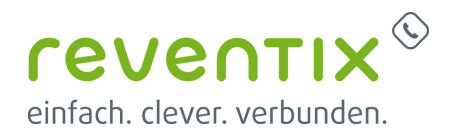

# **Microsoft Teams mit reventix SIP-Trunk anbinden**

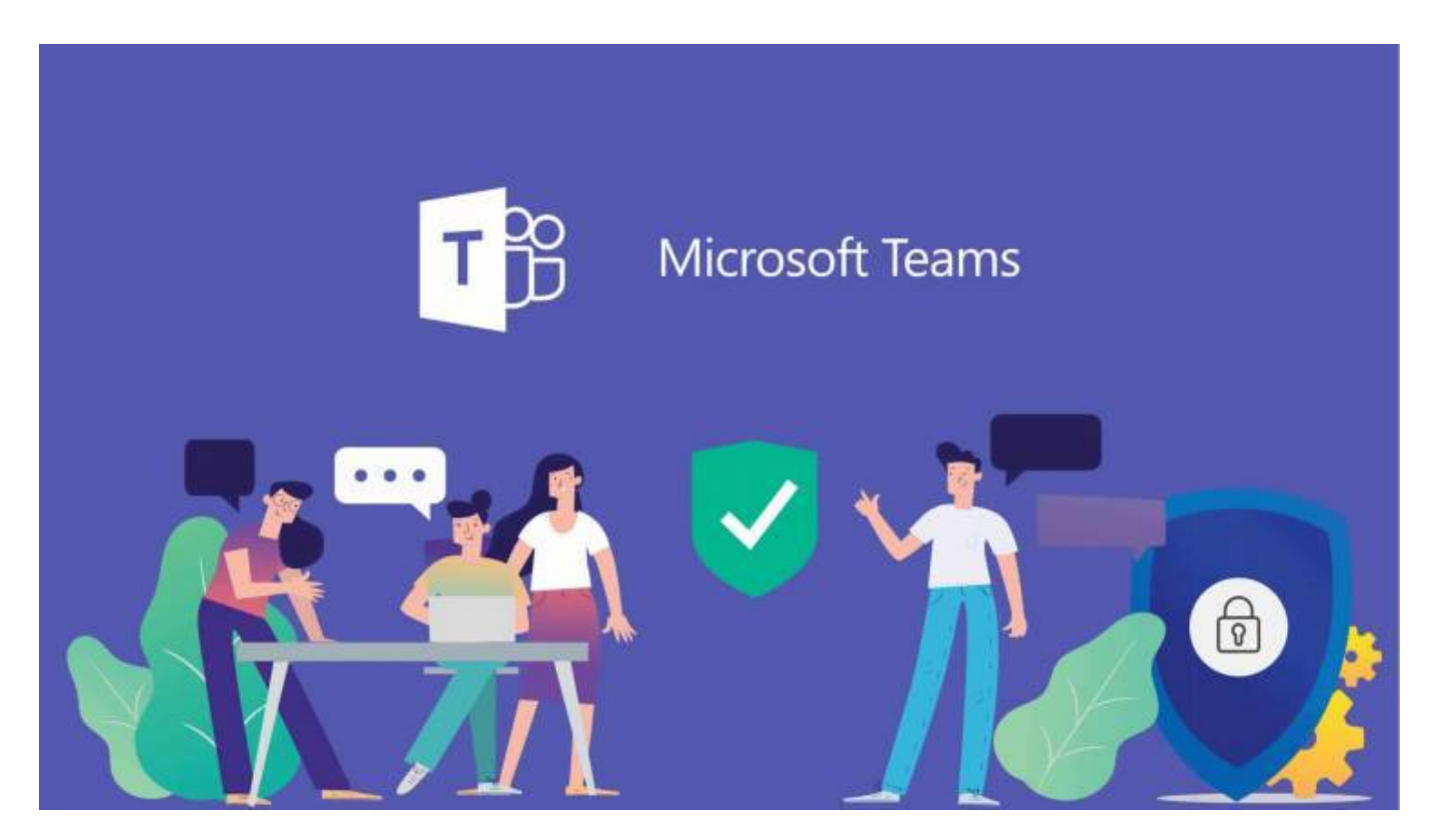

Microsoft Teams ist ein Kommunikationstool für Unternehmen. Es erleichtert die Arbeitsorganisation und das Kommunizieren miteinander über **Chat** und **Telefonie** in einer Anwendung. Mit der Anbindung eines reventix SIP-Trunks können Sie über Microsoft Teams **ein- und ausgehend telefonieren**.

## **1. Voraussetzungen**

Sie brauchen:

- 1. Microsoft **Office 365 E3 + Telefonsystem**, besser noch **E5**
- 2. einen **reventix SIP-Trunk**
- 3. den **SBC** (Session Border Controller) **anynode**
- 4. einen **Partner** der Ihnen anynode

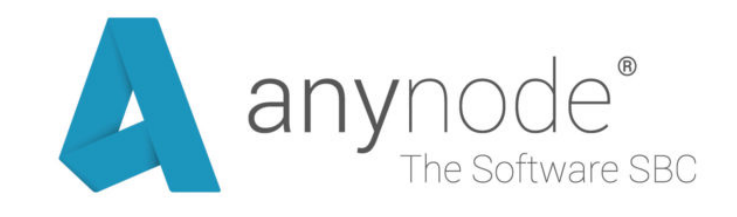

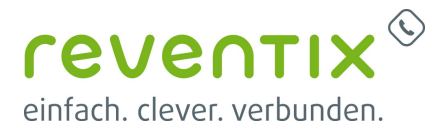

einrichtet / konfiguriert

Sprechen Sie uns gerne an. Wir können Ihnen den passenden Partner empfehlen.

**Systemhäuser** können auch selbst **anynode-Host/Partner** werden. Sollten Sie Interesse daran haben, selbst Partner zu werden, wenden Sie sich für die notwendige Schulung bitte direkt an **TE-Systems**.

#### **2. Microsoft Teams Infos**

Infos zu den Microsoft Teams-Lizenzen: <https://docs.microsoft.com/de-DE/microsoftteams/assign-teams-licenses>

Allgemeine Infos zu Teams: <https://products.office.com/de-DE/microsoft-teams/voice-calling?market=de> <https://docs.microsoft.com/de-DE/microsoftteams/teams-overview>

## **3. anynode Infos**

#### **3.1 anynode Anschaltung**

Die genaue Beschreibung der Vorgehensweise zur Anschaltung des anynode kann einfach aus der Online Community von TE-Systems heruntergeladen werden. <https://community.te-systems.de/>

Dort angemeldet, liegt unter **Downloads → anynode → TechNotes → Microsoft das Dokument anynode (en) - Microsoft Teams with Direct Routing** bereit.

Die darin aufgeführte Lizenz kann über den Vertrieb von TE-Systems (**vertrieb@te-systems.de**) angefordert werden.

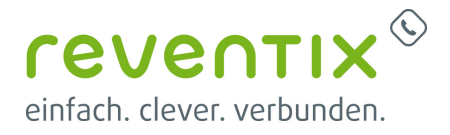

#### **3.2 anynode Video-Material**

Wichtigsten Infos zu anynode: **Microsoft Teams Direct Routing anschalten** [anynode Youtube Video: Teams Direct Routing](https://www.youtube.com/watch?v=Cwexopyt9rM&list=PLAATOyLstdlOfZ_4TM5ZVQA3XaKo-RUeq&index=15)

Komplette anynode Playlist: [anynode YouTube Playlist](https://www.youtube.com/watch?v=0kCk4c2RBtg&list=PLAATOyLstdlOfZ_4TM5ZVQA3XaKo-RUeq)

## **4. Links / Quellen / Referenzen**

- reventix-Homepage:<https://www.reventix.de>
- reventix-Kundenportal:<https://login.sipbase.de>
- Homepage Microsoft Teams: <https://products.office.com/de-de/microsoft-teams/group-chat-software>
- Homepage anynode: <https://www.anynode.de/>
- Homepage TE-Systems:<http://ww2.te-systems.de/>

Von: <https://reventix.de/wiki/> - **reventix Wiki**

Link: **<https://reventix.de/wiki/konfigurationshilfen:microsoft:teams>**

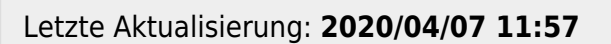

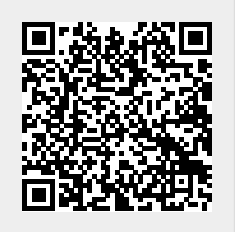